Putting the Product rule to work

Recall : Putting the Product rule to vork<br># permutations on n objects .......  $20$ hy ? Think of task for generating one permutation #  $rac{2}{1}$ <br> $+\frac{2}{1}$ <br> $\frac{2}{1}$ <br> $\frac{2}{1}$ <br> $\frac{2}{1}$  $\frac{1}{2}$  ways 1. Choose an object for 1st position .......  $\overline{a}$ 1. choose an object for 1<sup>st</sup> pasition........ n<br>2. choose another object for 2<sup>nd</sup> position...... n-1 ·  $H<sub>n</sub>$  $\mathsf{K}$  . choose another object for <sup>k</sup> postion ...... <sup>n</sup>-<sup>k</sup> <sup>+</sup> <sup>1</sup> %  $n$ . choose another object for n<sup>th</sup> position  $n-1$ <br> $n-k+2$ <br> $(1-1)(n-2)$ 1 n(n-1)(n-2) ... 1 <sup>=</sup> n! We can't permute choices in phases and get same outcome  $\Rightarrow$  No overcounting

In how many ways can we seat n people on n chairs? > Abstraction S Find a<br>Eask Lo<br>Jenerate a<br>Jenerate a This is a<br>permutation  $\left(\begin{matrix} 1 \\ 1 \\ 0 \end{matrix}\right)$ 

 $\sum_{1}^{n} \frac{n}{2}$ Recall:<br># pairs on n objects..... Think of task for generating one pair  $\frac{1}{4}$  ways 1. Chrose an object ...........  $\overline{r}$ 2. choose another object ...........  $n-1$ Is order relevant? n(n-1) Left/Right sock: Yes, No overcount => n(n-1) Snake: No, overcourt by  $2 \implies n(n-1)$ What did we learn ? So for, when we talked about pairs # ordered pairs =  $n(n-1)$ . # unordered pairs =  $\binom{n}{2}$  =  $\frac{n(n-1)}{2}$ 

Snakes & Ladders on a chess board

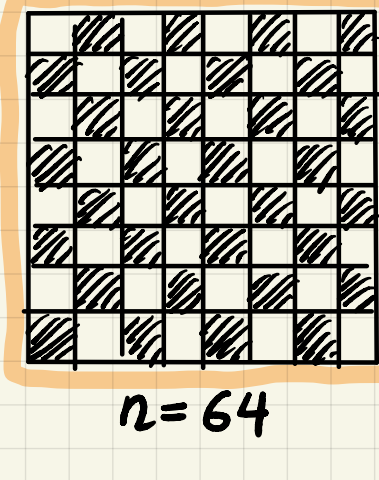

In how many ways can we place one<br>snake if head & tail must be on different colors? (Assume n is even)

#ways

 $\frac{n}{2}$ 

 $\frac{1}{2}$ 

 $\frac{n}{2} \times \frac{n}{2}$ 

1. choose a black square 1. chouse a square .................

 $\frac{n \times n}{2}$ 

 $#ways$ 

2. choose diff. color square ....... 1/2

Can we permute the choices and get same outcome? Yes

overcounting by 2,  $\frac{n^2}{4}$ So answer =  $\frac{n}{2} \times \frac{n}{2}$  =

Can we permute the outcomme? No

2. choose a ulite square

answer is as before n<sup>2</sup>

Snakes & Ladders on a chessboard In how many ways can we place one<br>snake if head & tail must be on<br>same color? (Assume n is even) Va Va Va Va  $n = 64$  $\frac{\text{#ways}}{}$  $\#w$ ays 1. choose a black square 1. chouse a square ............... n  $\frac{1}{2}$ 2. choose diff. black square 2. choose same color square .......?  $-(\frac{n}{2}-1)$  $\eta\left(\frac{n}{2}-1\right)$  $\frac{n}{2}(\frac{n}{2}-1)$ Can we permute the<br>choices and get same Can we permute the choices and get same outcomme ? Ves : outcome? Yes.  $\frac{n}{2}(\frac{n}{2}-1)$  $\frac{n}{4}(\frac{n}{2}-1)$  $wky \neq ?$ (see below)

 $\sum$  Each of the following two task generates only parts of total possible outcomes 1. Choose a black square  $\frac{n}{2}$  1. Choose a white square .....  $\frac{n}{2}$ 2. choose diff black square  $-\left(\frac{n}{2}-1\right)$  2. choose diff white square ...  $\frac{\frac{n}{2}}{\frac{(n-1)}{2}}$  $\left(\frac{n}{2}-1\right)$ possible outcomes<br>  $\frac{2}{2}$  1. Choose a white square  $\frac{2}{2}$ <br>  $\frac{n(n-1)}{2}$  2. choose diff. white square  $\frac{n(n-1)}{2}$ <br>  $\frac{n(n-1)}{2}$ Adjust for overcounting  $\begin{cases} \text{black} & \text{(white} \end{cases}$  $\frac{\frac{n}{2}(\frac{n}{2}-1)}{\frac{n}{4}(\frac{n}{2}-1)}$  Elack Whit  $\frac{1}{2}$   $\frac{1}{4}(\frac{1}{2}-1)$  $S+K$ Addition rule:  $\frac{1}{2}(\frac{1}{2}-1)$ 

In how many ways can we place two snakes?

As usual, think of a task that generates two snakes

by making choices  $#$  ways 32 Gift 2. choose a square  $\boxed{n}$  $(n-1)$  $2\begin{bmatrix} 2 \ 3 \end{bmatrix}$   $3.$  choose another square  $(n-2)$  $\begin{array}{c|c}\n\hline\n\end{array}$  $(n-3)$ 

 $n(n-1)(n-2)(n-3)$ 

Is there overcounting?

YES!

 $(a,b,c,d)$  $(a,b,c,d)$ Snake 1  $(b,a,c,d)$  $(a,b,c,d)$   $(a,b,d,c)$  snake 2  $(b,a,c,d)$   $(b,a,d,c)$  $\setminus$  /  $\setminus$  /  $\setminus$  /  $\setminus$  $(a_1b_1c,d)(c,d,a,b)(a,b,d,c)(d,c,a,b)(b,a,c,d)(c,d,b,a)(b,a,d,c)(b,a,d,c)$ Overcounting by 2x2x2=8 Augever: n (a-s) (a-2) (n-3)

Boys and Girls Given m boys and n girls, in how many ways can we make a couple?  $\begin{array}{cccccccccc} A & B & C & D & & \alpha & \rho & \delta \\ Q & Q & Q & & & & & & \\ \gamma & \gamma & \gamma & \gamma & & & & \\ \gamma & \gamma & \gamma & \gamma & & & & \\ \gamma & \gamma & \gamma & \gamma & & & & \\ \end{array} \cdots$ # ways 1. choose a person  $m + n$  $353$ 2. Choose a diff. gender person The number of ways for 2nd phase is not independent of choices in 1st phase ! (product rule does not work here)

Boys and Girls

Given m boys and n girls, in how many ways

can we make a couple?

 $\begin{array}{cccccccccc} A & B & C & D & & \alpha & P & \delta \\ Q & Q & Q & & & & & & & \\ \eta & \eta & \eta & \eta & & & & & \\ \end{array}$ 

1. choose a boy

2. Choose a girl

 $m_{x}n$ 

 $#way 4$ 

 $\cdots$  ----------------

 $\overline{\phantom{a}}$ 

Is there are rount? No, phases cannot be

permuted; for instance, phase 1 cannot generate girl

Un ordered pairs # pairs of boys:  $\binom{m}{2}$  $\binom{n}{2}$   $\frac{5}{2}$ # pairs of girls: # couples:  $\binom{m+n}{2}$ # pairs : What does the addition rule tell us?  $\binom{m}{2} + \binom{n}{2} + mn = \binom{m+n}{2}$  $Verify: \frac{m(m-1)}{2} + \frac{n(n-1)}{2} + mn = \frac{(m+n)(m+n-1)}{2}$ 

Exercise:

In how many ways can we place one ladder and one snake on a chessboard if the head and tail of the snake must de on different colors?  $\frac{1}{\sqrt{1-\frac{1}{2}}\sqrt{1-\frac{1}{2}}\sqrt{1-\frac$ **POP** Hint: Why should we place the make first?